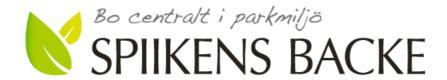

## Protokoll från ordinarie föreningsstämma i Brf Spiikens Backe 2020

**Tid**: Måndagen den 15 juni 2020, klockan 18:00 – 18.30

Plats: Föreningens innergård, Sundbyberg

#### Närvarande:

David Isaksson (stämmoordförande)

Representanter från lägenheterna\*):

1233, 1262, 1351, 1431, 1432, 1441, 1462, 1532, 2162, 2421

#### Representanter från styrelsen:

Bengt Nyman, Kenneth Bure, Håkan Sandelin, Pontus Hagström, Mikael Lazo, Karin Walldén Lazo

\*) De medlemmar i Brf Spiikens Backe som valt att representera sig via kompletterande poströstningsförfarande finns redovisade i separat lägenhetsförteckning (bilaga 2 till detta protokoll).

#### Föreningsstämmans genomförande

## 1. Stämmans öppnande

Styrelsens ordförande Bengt Nyman förklarade stämman öppnad.

#### 2. Fastställande av röstlängd

Den vid stämman uppgjorda förteckningen av närvarande medlemmar fastställdes att användas som röstlängd. Konstaterades att 26 godkända poströster hade avlämnats. Stämman beslutade därutöver att stämman skulle vara stängd för utomstående.

#### 3. Val av stämmoordförande

Till ordförande valdes David Isaksson

#### 4. Anmälan av stämmoordförandens val av protokollförare

Till stämmosekreterare valdes Kenneth Bure.

#### 5. Val av en person som jämte ordföranden ska justera protokollet

Till att jämte ordförande justera protokollet valdes Ingrid Stenbeck.

#### 6. Val av rösträknare.

Till rösträknare valdes Eva Sundberg och Bo Normark.

### 7. Fråga om stämman blivit i stadgeenlig ordning utlyst

Stämman fastställde att kallelse skett i stadgeenlig ordning.

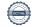

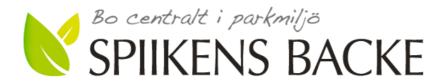

#### 8. Framläggande av styrelsens årsredovisning

Årsredovisningen har funnits tillgänglig stadgeenligt. Stämmoordförande David Isaksson gick igenom årsredovisningen. Stämman beslutade att lägga årsredovisningen till handlingarna.

#### 9. Framläggande av revisorernas berättelse

Revisorernas berättelseföredrogs av stämmoordförande David Isaksson och lades med godkännande till handlingarna.

#### 10. Beslut om att fastställa resultat- och balansräkning

Stämman fastställde resultaträkningen per 2019-12-31 utvisande ett underskott efter avskrivningar och finansiella poster om 1 710 480 kr samt balansräkningen per 2019-12-31 omslutande 176 767 039 kr.

#### 11. Beslut om resultatdisposition

Stämman beslutade godkänna styrelsens förslag enligt årsredovisningen.

#### 12. Fråga om ansvarsfrihet för styrelseledamöterna

Styrelsen beviljades enhälligt ansvarsfrihet för det gångna verksamhetsårets förvaltning. Styrelsen stod utanför detta beslut.

#### 13. Beslut angående antalet styrelseledamöter och suppleanter

Stämman beslutade att styrelsen ska bestå av sex ordinarie ledamöter och två suppleanter. Förutom dessa har Riksbyggen rätt att utse en (1) ordinarie styrelseledamot och en (1) suppleant, som skall företräda Riksbyggen.

#### 14. Fråga om arvoden till styrelseledamöter och suppleanter, revisorer och valberedning

Stämman godkände valberedningens förslag enligt bilaga 1, oförändrad nivå.

#### 15. Beslut om stämman skall utse styrelseordförande samt i förekommande fall val av styrelseordförande

Stämman beslutade att utse styrelseordförande, samt att som styrelseordförande för en tid om ett år utse Bengt Nyman, Vegagatan 11C.

#### 16. Val av styrelseledamöter och suppleanter

Enligt valberedningens förslag valdes

(ordinarie) Omval 2 år Bengt Nyman, Vegagatan 11C Pontus Hagström, Vegagatan 11A (ordinarie) Omval 2 år (ordinarie) Omval 2 år Bo Petersson, Fredsgatan 4C Malin Ståhl, Skolgatan 5B (ordinarie) Fyllnadsval 1 år David Stefansson, Fredsgatan 4B (suppleant) Nyval 1 år Amanda Johansson, Fredsgatan 4B (suppleant) Nyval 1 år

Göran Wahlén och Kenneth Bure kvarstår som ledamöter till 2021.

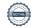

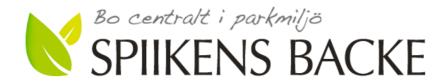

#### 17. Val av revisorer och revisorssuppleanter

Till ordinarie revisor omvaldes Per Engzell, Engzell Revisionsbyrå AB, samt omvaldes till föreningens revisor Ingrid Stenbeck, Vegagatan 11B.

Till revisorssuppleanter omvaldes Jan-Ove Brandt, KPMG, samt för föreningens räkning omvaldes Einar Mångs, Fredsgatan 4B.

#### 18. Val av valberedning

På förslag av stämmoordföranden omvaldes Bo Normark och Eva Sundberg till valberedning med Bo Normark som sammankallande.

## 19. Av styrelsen till stämman hänskjutna frågor samt av medlemmar anmälda ärenden (motioner) som angetts i kallelsen

Ärenden:

- -Motion 1: Förhindra passage mellan Parkhusen: Stämman beslutade att motionen skulle anses vara besvarad i enlighet med styrelsens förslag.
- -Motion 2: Förbättring av garageinfarten: Stämman beslutade att i enlighet med styrelsens förslag avslå motionen.
- -Motion 3: Återvinning av matlagningsfett: Stämman beslutade att i enlighet med styrelsens förslag avslå motionen.

#### 20. Stämmans avslutande

Ordföranden förklarade stämman avslutad.

I direkt anslutning till stämman avtackade Bengt Nyman de avgående ledamöterna Håkan Sandelin, David Isaksson, Mikael Lazo och Karin Walldén Lazo.

Anm: På grund av rådande corona-pandemi kompletterades den fysiska stämman av ett poströstningsförfarande. Det samlade resultatet av inkomna poströster, som utgjorde ett kompletterande underlag vid stämmans genomförande, finns redovisat i särskild upprättad och av rösträknarna vidimerad sammanställning, daterat 2020-06-14. Sammanställningen bifogas protokollet som bilaga 3.

Kenneth Bure Stämmosekreterare David Isaksson **Ingrid Stenbeck** Stämmoordförande Protokolljusterare

(digital signering)

Bilagor

Bilaga 1: Valberedningens förslag 2020 Bilaga 2: Lägenhetsförteckning poströster

Bilaga 3: Sammanställning av poströstningsresultat

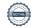

## Verifikat

Transaktion 09222115557431203400

#### Dokument

#### Stämmoprotokoll Spiikens Backe 20200615

Huvuddokument

3 sidor

Startades 2020-06-28 18:19:37 CEST (+0200) av

Riksbyggen (R)

Färdigställt 2020-06-30 18:12:59 CEST (+0200)

#### Valberedningens förslag 2020.pdf

Bilaga 1

2 sidor

Sammanfogad med huvuddokumentet

Bifogad av Riksbyggen (R)

#### Sammanställning poströster 2020.pdf

Bilaga 2

10 sidor

Sammanfogad med huvuddokumentet

Bifogad av Riksbyggen (R)

#### Företckning över lämnade poströster.pdf

Bilaga 3

1 sida

Sammanfogad med huvuddokumentet

Bifogad av Riksbyggen (R)

#### Initierare

#### Riksbyggen (R)

Riksbyggen

Org. nr 702001-7781

noreply@riksbyggen.se

#### Signerande parter

#### Kenneth Bure (KB)

RB BRF Spiikens Backe () kenneth@spiikensbacke.se

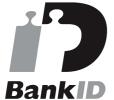

Namnet som returnerades från svenskt BankID var "KENNETH BURE"

Signerade 2020-06-29 08:51:00 CEST (+0200)

#### Ingrid Stenbeck (IS)

RB BRF Spiikens Backe () ingrid@spiikensbacke.se

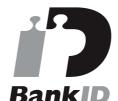

Namnet som returnerades från svenskt BankID var "INGRID STENBECK"

Signerade 2020-06-30 18:12:59 CEST (+0200)

#### David Isaksson (DI)

RB BRF Spiikens Backe () david.isaksson@riksbyggen.se

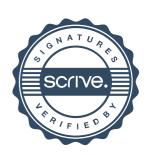

## Verifikat

Transaktion 09222115557431203400

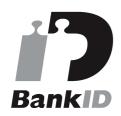

Namnet som returnerades från svenskt BankID var "DAVID ISAKSSON" Signerade 2020-06-29 08:45:29 CEST (+0200)

Detta verifikat är utfärdat av Scrive. Information i kursiv stil är säkert verifierad av Scrive. Se de dolda bilagorna för mer information/bevis om detta dokument. Använd en PDF-läsare som t ex Adobe Reader som kan visa dolda bilagor för att se bilagorna. Observera att om dokumentet skrivs ut kan inte integriteten i papperskopian bevisas enligt nedan och att en vanlig papperutskrift saknar innehållet i de dolda bilagorna. Den digitala signaturen (elektroniska förseglingen) säkerställer att integriteten av detta dokument, inklusive de dolda bilagorna, kan bevisas matematiskt och oberoende av Scrive. För er bekvämlighet tillhandahåller Scrive även en tjänst för att kontrollera dokumentets integritet automatiskt på: https://scrive.com/verify

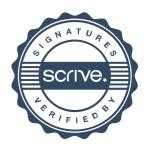

## Valberedningens förslag 2020

Valberedningen i Riksbyggen Bostadsrättsförening Spiikens Backe föreslår att föreningsstämman tisdagen den 15 juni, 2020 fattar följande beslut under nedan angivna punkter på dagordningen.

#### 3. Val av stämmoordförande

David Isaksson, Riksbyggen

## **5.** Val av en person som jämte stämmoordföranden ska justera protokollet Ingrid Stenbeck, Vegagatan 11B

#### 6. Val av rösträknare

Eva Sundberg, Fredsgatan 4C Bo Normark, Vegagatan 11B

#### 13. Beslut angående antalet styrelseledamöter och suppleanter.

Valberedningen föreslår att styrelsen liksom föregående år, ska ha 6 ledamöter och två suppleanter exklusive Riksbyggens representanter.

# **14.** Frågan om arvoden åt styrelseledamöter och suppleanter, revisorer och valberedning. Valberedningen föreslår att arvodena bibehålles på oförändrad nivå jämfört med 2019. Detta innebär att:

- a) Totala summan arvoden för styrelseledamöter och suppleanter, revisorer och valberedning ska vara 119 300 kr.
- b) Revisorernas totala arvode ska vara oförändrat 3 950 kr, fördelat med 3 000 kr för revisor och 950 kr för revisorssuppleant.
- c) Valberedningens totala arvode ska vara 3100 kr, fördelat med 1 700 kr för sammankallande och 1 400 kr för ledamot.
- d) Styrelsen fördelar inom sig sitt totala arvode, som är summan beslutad under a) minus kostnaden för revisorer och valberedning beslutad under b) och c)
- e) Utöver arvode ska kunna utgå ersättning vid särskild förrättning t.ex. vid besiktningar med 1650 kr för heldag och 825 för halvdag.

## 15. Beslut om stämman ska utse styrelseordförande samt i förekommande fall val av styrelseordförande.

Valberedningen föreslår att stämman:

- a) Ska utse styrelseordförande samt
- b) Väljer Bengt Nyman, Vegagatan 11C till styrelseordförande (omval) 1 år

### 16. Val av styrelseledamöter och suppleanter:

| Bengt Nyman, Vegagatan 11C      | (omval, ledamot)       | 2 år |
|---------------------------------|------------------------|------|
| Pontus Hagström, Vegagatan 11A  | (omval, ledamot)       | 2 år |
| Bo Petersson, Fredsgatan 4C     | (omval, ledamot)       | 2 år |
| Malin Ståhl, Skolgatan 5B       | (fyllnadsval, ledamot) | 1 år |
| David Stefansson, Fredsgatan 4B | (nyval, suppleant)     | 1 år |
| Amanda Johansson, Fredsgatan 4B | (nyval, suppleant)     | 1 år |

Göran Wahlén och Kenneth Bure kvarstår till 2021

#### 17. Val av revisorer och revisorssuppleanter:

|   |    | •        |
|---|----|----------|
| Λ | -4 | <br>ade: |
|   |    |          |

| Per Engzell, Engzell Revisionsbyrå AB                                                                                                    | (omval, ordinarie) | 1 år |
|----------------------------------------------------------------------------------------------------|--------------------|------|
| Jan-Ove Brandt, KPMG                                                                                                    | (omval, suppleant) | 1 år |
| Från föreningen:                                                                                                    |                    |      |
| Ingrid Stenbeck, Vegagatan 11B                                                                                                    | (omval, ordinarie) | 1 år |
| Einar Mångs, Fredsgatan 4B                                                                                                    | (omval, suppleant) | 1 år |
| Section 1981 Inches of the Control of the Control o |                    |      |

Valberedningen i Riksbyggen Bostadsrättsförening Spiikens Backe

Sundbyberg 2020-05-17

Bo Normark

Vegagatan 11 B

070-6088020

Eva Sundberg Fredsgatan 4

070-8848073

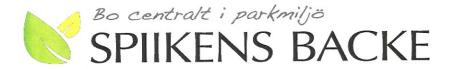

## Underlag till poströstning vid ordinarie föreningsstämma i Brf Spiikens Backe måndagen den 15 juni 2020 kl. 18:00

Ordinarie föreningsstämma i Brf Spiikens Backe ska hållas måndagen den 15 juni 2020 kl. 18:00 vid grillplatsen på föreningens innergård. Området kommer att spärras av för att vi ska kunna undvika att utomstående deltar i stämman.

På möte den 26 maj har styrelsen beslutat att röstning vid årsstämma 2020 ska kunna ske genom poströstning. Genom en tillfällig lag är det möjligt att låta medlemmarna i en bostadsrättsförening inkomma med poströster inför en årsstämma, detta oavsett vad som annars anges i lag och i föreningens stadgar. Lagen har tillkommit för att minska sprittspridningen pga. rådande covid-19-pandemi. Genom bestämmelserna kan antalet stämmodeltagare hållas nere, samtidigt som medlemmarna ändå får så stort inflytande som möjligt under rådande omständigheter.

Styrelsen uppmanar medlemmarna att inkomma med en poströst i stället för att närvara fysiskt vid stämman för att minska risken för smittspridning.

Den som poströstar förs in i röstlängden och anses närvarande vid föreningsstämman. Skulle medlemmen trots avlämnad poströst närvara vid föreningsstämman anses poströsten förfallen. Poströst som lämnas anonymt eller inte är undertecknad anses också förfallen.

En poströst kan lämnas enligt följande alternativ

- Med ordinarie post till Brf Spiikens Backe, Skolgatan 7, 172 31 Sundbyberg
- Direkt i föreningens postfack i entrén på Skolgatan 7
- I styrelsens brevlåda i det högra soprummet
- Med e-post som inscannat dokument till styrelse@spiikensbacke.se

För att kunna beaktas måste en poströst vara styrelsen tillhanda enligt något av dessa alternativ senast lördagen den 13 juni kl. 24. Bostadsrättshavare Namn: Adress: Lägenhetsnummer\*

\*Föreningens lägenhetsnummer hittar du på karmens utsida till din ytterdörr

Jag/Vi avger härmed poströst enligt ikryssat formulär, upprättat utifrån dagordning enligt kallelsen till stämman. Jag/Vi är medveten om att avlämnad poströst inte kan återtas och att min/vår röst kommer att avges i enlighet med ikryssat formulär, även om det sker förändringar på stämman.

Sida 1 av 9

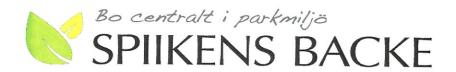

## **POSTRÖSTNING**

Avser årsstämma i Brf Spiikens Backe den 15 juni 2020 kl. 18:00 på föreningens innergård i Sundbyberg.

Punkter på dagordningen:

(markera ditt val genom att kryssa i rutan – punkter markerade med \* på dagordningen är inte föremål för poströstning)

|    | Punkter på dagordningen                                                                                                    |                                       |                                        |        |
|----|----------------------------------------------------------------------------------------------------|---------------------------------------|----------------------------------------|--------|
| a) | Stämmans öppnande*                                                                                                    |                                       |                                        |        |
| b) | Fastställande av röstlängd*                                                                                                    |                                       |                                        |        |
|    | Röstlängden fastställs på föreningsstämman och eventuel medlemmar som poströstar med giltig poströst kommer att                                 | la närvarande r<br>t ingå i röstläng  | nedlemmar, ombu<br>den.                | d och  |
|    | Närvarorätt på stämma                                                                                                    | JA till<br>styrelsens<br>förslag      | NEJ till styrelsens<br>förslag         | Avstår |
|    | <ul> <li>Styrelsen föreslår att stämman ska vara stängd för<br/>utomstående (utomstående släpps inte in innanför<br/>avspärrningen).</li> </ul> | 26                                    |                                        |        |
| )  | Val av stämmoordförande                                                                                                    | JA till<br>valberedningens<br>förslag | NEJ till<br>valberedningens<br>förslag | Avstår |
|    | <ul> <li>Valberedningen föreslår att stämman utser David<br/>Isaksson till ordförande.</li> </ul>                                               | 27<br>26                              |                                        |        |
| i) | Anmälan av stämmoordförandens val av protokollförar                                                                                             | e*                                    |                                        |        |
| e) | Val av en person att jämte ordföranden justera<br>protokollet                                                                                   | JA till<br>valberedningens<br>förslag | NEJ till<br>valberedningens<br>förslag | Avstår |
|    | <ul> <li>Valberedningen föreslår att stämman utser Ingrid<br/>Stenbeck att justera protokollet</li> </ul>                                       | 25                                    |                                        |        |

Sida 2 av 9

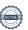

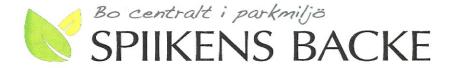

#### f) Val av rösträknare

 Valberedningen föreslår att stämman utser Bo Normark och Eva Sundberg till rösträknare. JA till valberedningens förslag NEJ till valberedningens förslag Avstår

g) Fråga om stämman blivit i stadgeenlig ordning utlyst

Enligt föreningens stadgar ska kallelse ske tidigast sex veckor före föreningsstämman och senast två veckor före föreningsstämman.

Styrelsen har kallat genom anslag på väl synlig plats inom föreningens fastigheter den 29 maj och därutöver den 30 maj lämnat medlemmarna underlag för att röstning ska kunna postas/skickas med e-post.

Bifall till att stämman blivit i stadgeenlig ordning utlyst.

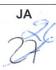

NEJ

Avstår

- h) Framläggande av styrelsens årsredovisning\*
- i) Framläggande av revisorernas berättelse\*
- j) Beslut om att fastställa resultat- och balansräkning

Styrelsen har lagt fram förslag till resultaträkning och balansräkning i enlighet med den årsredovisning som har delats ut till alla medlemmar.

|   |                                                         | JA till<br>styrelsens<br>förslag | <b>NEJ</b> till styrelsens förslag | Avstår |
|---|---------------------------------------------------------|----------------------------------|------------------------------------|--------|
| • | Bifall till att fastställa resultat- och balansräkning. | 36                               |                                    |        |

#### k) Beslut om resultatdisposition

Styrelsen föreslår följande resultatdisposition:

Balanserat resultat -23 643 921 kr Årets resultat -1 710 480 kr Årets fondavsättning enligt stadgarna -802 000 kr Årets ianspråktagande av underhållsfond 1 455 617 kr

Summa -24 700 784 kr

Sida 3 av 9

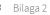

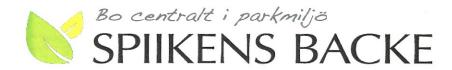

• Styrelsen föreslår att den ansamlade förlusten -24 700 784 kr balanseras i ny räkning

|                                                       | JA till<br>styrelsens<br>förslag | NEJ till styrelsens<br>förslag | Avstår |
|-------------------------------------------------------|----------------------------------|--------------------------------|--------|
| Bifall till styrelsens förslag om resultatdisposition | 276                              |                                |        |

#### I) Fråga om ansvarsfrihet för styrelseledamöterna

· Föreningens revisorer har tillstyrkt ansvarsfrihet för styrelsens ledamöter.

| JA   | NEJ Avstår                                |
|------|-------------------------------------------|
| 2625 | 1                                         |
| 2625 | l                                         |
| 265  | l                                         |
| 265  | , comment                                 |
| 26   | l                                         |
| 26   |                                           |
| -26  | l                                         |
|      | JA 2625 2625 2625 2625 2625 2625 2625 262 |

#### m) Beslut angående antalet styrelseledamöter och suppleanter

Enligt föreningens stadgar ska styrelsen bestå av 3-7 styrelseledamöter och 1-7 styrelsesuppleanter, varav Riksbyggen utser 1 ledamot och 1 suppleant.

 Valberedningen f\u00f6resl\u00e4r att styrelsen ska best\u00e4 av 6 ledam\u00f6ter (exklusive Riksbyggens ledamot).

Sida 4 av 9

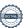

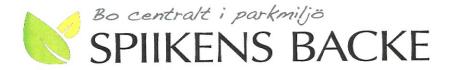

|   |                                                                                                    | JA till<br>valberedningens<br>förslag      | NEJ till<br>valberedningens<br>förslag | Avstår  |
|---|----------------------------------------------------------------------------------------------------|--------------------------------------------|----------------------------------------|---------|
|   | <ul> <li>Bifall till valberedningens f\u00f6rslag om antalet ledam\u00f6ter<br/>styrelsen.</li> </ul>                                                                                                    | 256                                        |                                        |         |
|   | <ul> <li>Valberedningen föreslår att styrelsen ska bestå av suppleant)</li> </ul>                                                                                                    | 2 suppleanter                              | (exklusive Riks                        | byggens |
|   |                                                                                                    | JA till<br>valberedningens<br>förslag      | NEJ till<br>valberedningens<br>förslag | Avstår  |
|   | <ul> <li>Bifall till valberedningens f\u00f6rslag om antalet<br/>suppleanter i styrelsen.</li> </ul>                                                                                                    | 27                                         |                                        |         |
|   | Eråga om anvoden till styrelseledamöter och sunnlea                                                                                                    | nter revisorer                             | och valberedni                         | na      |
|   | Fråga om arvoden till styrelseledamöter och supplea                                                                                                    |                                            |                                        |         |
|   | Fråga om arvoden till styrelseledamöter och supplea Valberedningen föreslår att styrelseledamöter och su enligt följande                                                                                                    |                                            |                                        |         |
| • | Valberedningen föreslår att styrelseledamöter och su                                                                                                    | u <b>ppleanter ska</b><br>ppleanter, revis | erhålla oföränd<br>orer och            |         |
| • | <ul> <li>Valberedningen föreslår att styrelseledamöter och suenligt följande</li> <li>Totala summan arvoden för styrelseledamöter och suvalberedning ska vara oförändrat 119 300 kr.</li> <li>Styrelsen fördelar inom sig sitt totala arvode.</li> <li>Utöver arvode ska ersättning kunna utgå vid särskild för</li> </ul> | u <b>ppleanter ska</b><br>ppleanter, revis | erhålla oföränd<br>orer och            |         |

- Valberedningen föreslår att föreningsrevisorer ska erhålla oföråndrat arvode enligt foljande
  - Revisorernas totala arvode skavara oförändrat 3 950 kr, fördelat med 3 000 kr för revisor och 950 kr för revisorssuppleant.

Auktoriserad revisor ersätts mot räkning.

Sida 5 av 9

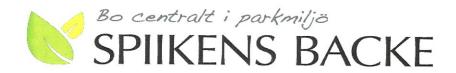

|                                                                                                    | <b>JA</b> till valberedningens förslag | NEJ till<br>valberedningens<br>förslag        | Avstår  |
|----------------------------------------------------------------------------------------------------|----------------------------------------|-----------------------------------------------|---------|
| <ul> <li>Bifall till valberedningens f\u00f6rslag om arvode till<br/>revisorer.</li> </ul>                             | 236                                    |                                               |         |
| Valberedningen föreslår att valberedningen ska erha                                                                    | ålla oförändrat                        | arvode enligt fö                              | iljande |
| <ul> <li>Valberedningens totala arvode ska vara 3 100 kr, förd<br/>sammankallande och 1 400 kr för ledamot.</li> </ul> | delat med 1 700                        | kr för                                        |         |
|                                                                                                    | JA till<br>valberedningens<br>förslag  | <b>NEJ</b> till<br>valberedningens<br>förslag | Avstår  |
| <ul> <li>Bifall till valberedningens f\u00f6rslag om arvode till<br/>valberedningen.</li> </ul>                        | 27                                     |                                               |         |
| <ul> <li>Beslut om stämman ska utse styrelseordförande samt<br/>styrelseordförande</li> </ul>                          | i förekommand                          | de fall val av                                |         |
|                                                                                                    | JA till<br>valberedningens<br>förslag  | NEJ till<br>valberedningens<br>förslag        | Avstår  |
| <ul> <li>Valberedningens föreslår att stämman ska utse<br/>styrelseordförande</li> </ul>                               | 27                                     |                                               |         |
|                                                                                                    | JA till<br>valberedningens<br>förslag  | <b>NEJ</b> till valberedningens förslag       | Avstår  |
| <ul> <li>Valberedningen föreslår att stämman utser Bengt<br/>Nyman till styrelseordförande för 1 år.</li> </ul>        | 27                                     |                                               |         |
| Val av styrelseledamöter och suppleanter                                                                               |                                        |                                               |         |
| Valberedningen föreslår att stämman utser följande s                                                                   | styrelseledamö                         | ter                                           |         |
|                                                                                                    | <b>JA</b> till valberedningens förslag | NEJ till<br>valberedningens<br>förslag        | Avstår  |
|                                                                                                    |                                        |                                               |         |

Sida 6 av 9

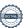

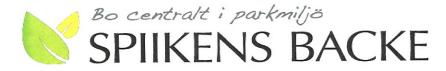

|                                                                                                    | JA till<br>valberedningens<br>förslag | NEJ till<br>valberedningens<br>förslag  | Avstår |
|----------------------------------------------------------------------------------------------------|---------------------------------------|-----------------------------------------|--------|
| <ul> <li>Valberedningen föreslår att Pontus Hagström omväljs<br/>till ledamot för en tid om 2 år.</li> </ul>                       | 276                                   |                                         |        |
|                                                                                                    | JA till<br>valberedningens<br>förslag | <b>NEJ</b> till valberedningens förslag | Avstår |
| <ul> <li>Valberedningen föreslår att Bo Petersson omväljs till<br/>ledamot för en tid om 2 år.</li> </ul>                          | 276                                   |                                         |        |
|                                                                                                    | JA till<br>valberedningens<br>förslag | <b>NEJ</b> till valberedningens förslag | Avstår |
| <ul> <li>Valberedningen föreslår att Malin Ståhl, Skolgatan 5B<br/>väljs till ledamot för en tid om 1 år (fyllnadsval).</li> </ul> | 276                                   |                                         |        |
| Valberedningen föreslår att stämman utser följande si                                                                              | uppleanter                            |                                         |        |
|                                                                                                    | JA till<br>valberedningens<br>förslag | <b>NEJ</b> till valberedningens förslag | Avstår |
| <ul> <li>Valberedningen föreslår att Amanda Johansson,<br/>Fredsgatan 4B väljs till suppleant för en tid om 1 år.</li> </ul>       | 26                                    |                                         |        |
|                                                                                                    | JA till<br>valberedningens<br>förslag | NEJ till<br>valberedningens<br>förslag  | Avstår |
| <ul> <li>Valberedningen föreslår att David Stefansson,</li> <li>Fredsgatan 4B väljs till suppleant för en tid om 1 år.</li> </ul>  | 26                                    |                                         | l      |

Riksbyggens anmälan av en ledamot och en suppleant i styrelsen\*

#### q) Val av revisorer och revisorssuppleanter

Enligt föreningens stadgar ska stämman utse två revisorer och två revisorssuppleanter, av vilka en revisor och en suppleant bör vara auktoriserad eller godkänd revisor. Om registrerat revisionsbolag utses till revisor ska ingen suppleant utses för den revisorn.

Sida 7 av 9

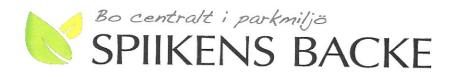

|                                                                                                    | IA                                    | NE.                                     |        |
|----------------------------------------------------------------------------------------------------|---------------------------------------|-----------------------------------------|--------|
|                                                                                                    | JA till<br>valberedningens<br>förslag | NEJ till<br>valberedningens<br>förslag  | Avstå  |
| <ul> <li>Som ordinarie auktoriserad revisor Per Engzell,<br/>Engzells Revisionsbyrå AB.</li> </ul>                                           | 2736                                  |                                         |        |
|                                                                                                    | JA till<br>valberedningens<br>förslag | <b>NEJ</b> till valberedningens förslag | Avstår |
| <ul> <li>Som suppleant f\u00f6r auktoriserad revisor Jan-Ove<br/>Brandt, KPMG.</li> </ul>                                                    | 276                                   |                                         |        |
|                                                                                                    | JA till<br>valberedningens<br>förslag | NEJ till<br>valberedningens<br>förslag  | Avstår |
| Som föreningsrevisor Ingrid Stenbeck, Vegagatan 11B                                                                                          | 276                                   |                                         |        |
|                                                                                                    | JA till<br>valberedningens<br>förslag | NEJ till<br>valberedningens<br>förslag  | Avstår |
| <ul> <li>Som suppleant för föreningsrevisor Einar Mångs,<br/>Fredsgatan 4B.</li> </ul>                                                       | 27                                    |                                         |        |
| Val av valberedning                                                                                                    |                                       |                                         |        |
| Enligt föreningens stadgar ska stämman utse minst två leda                                                                                   | möter till valbe                      | redningen.                              |        |
|                                                                                                    | JA till<br>valberedningens<br>förslag | <b>NEJ</b> till valberedningens förslag | Avstår |
| <ul> <li>Stämmans ordförande föreslår omval av Bo Normark,<br/>Vegagatan 11B som ledamot och sammankallande i<br/>valberedningen.</li> </ul> | 236                                   |                                         |        |
|                                                                                                    | JA till<br>valberedningens<br>förslag | NEJ till<br>valberedningens<br>förslag  | Avstår |
| <ul> <li>Stämmans ordförande föreslår omval av Eva<br/>Sundberg, Fredsgatan 4C som ledamot i</li> </ul>                                      | 26                                    |                                         |        |

Sida 8 av 9

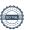

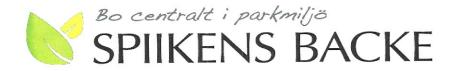

s) Av styrelsen till stämman hänskjutna frågor samt av medlemmar anmälda ärenden (motioner) som angetts i kallelsen

| Nr | Motion enligt kallelse                                                                                                    | Motionen<br>bifalles | Motionen<br>avslås | Motionen<br>anses<br>besvarad i<br>enlighet med<br>styrelsens<br>förslag | Avstår |
|----|----------------------------------------------------------------------------------------------------|----------------------|--------------------|--------------------------------------------------------------------------|--------|
| 1  | <ul> <li>MOTION 1</li> <li>Förhindra passage mellan Parkhusen</li> <li>Styrelsen föreslår stämman att motionen får anses besvarad.</li> </ul> | 6                    | 3                  | J7<br>16                                                                 | l      |
| 2  | MOTION 2 Förbättring av garageinfarten  Styrelsen föreslår att motionen avslås.                                                               | 2                    | 90                 | 12                                                                       | 3      |
| 3  | MOTION 3 Atervinning av matlagningsfett  Styrelsen föreslår att motionen avslås                                                               | 1                    | 11/12              | 12                                                                       | 2      |

|    | f) Stämmans avslutande* |  |
|----|-------------------------|--|
| 41 |                         |  |
|    |                         |  |
|    |                         |  |
|    |                         |  |
|    |                         |  |
|    |                         |  |
|    |                         |  |
|    |                         |  |
|    |                         |  |
|    |                         |  |

Underskrift av bostadsrättshavare

(Är ni flera bostadsrättshavare räcker det ändå med en underskrift, på samma sätt som det hade räckt att en av er närvarade vid stämman)

2020/06/14

Sida 9 av 9

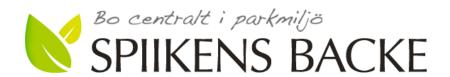

# Avgivna godkända poströster inför Brf Spiikens Backe årsstämma den 15 juni 2020.

## Lägenhet nr:

| 1131 | 1231 | 1433 | 2131 | 2231 | 2341 | 2441 | 2621 | 4321 | 4432 |
|------|------|------|------|------|------|------|------|------|------|
| 1132 | 1251 | 1451 | 2132 | 2251 | 2362 | 2442 |      | 4332 |      |
| 1133 |      | 1452 | 2171 |      | 2371 | 2451 |      | 4343 |      |
| 1142 |      |      |      |      |      |      |      |      |      |
| 1152 |      |      |      |      |      |      |      |      |      |
|      |      |      |      |      |      |      |      |      |      |
|      |      |      |      |      |      |      |      |      |      |

Summa 26 poströster.